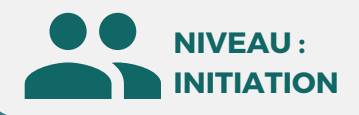

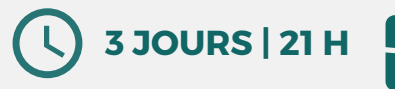

#### PUBLIC

Professionnels de l'architecture, de l'ingénierie conception et construction

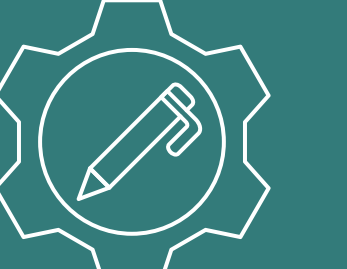

#### MÉTIERS

**Prix : [Contactez-nous](https://www.ikea.com/fr/fr/customer-service/contact-us/)**

⊠

**CONTENU**

Architecte, Chef de projet, Dessinateur, Ingénieur, Chargé d'affaires, Paysagiste et Assistant.

# **Formation éligible CPF**

**OBJECTIFS**

Modalités d'accès : après un premier entretien téléphonique permettant de déterminer les attentes et le niveau d'entrée. Démarrage de la formation au minimum 7 jours après accord des parties et selon les délais imposés par votre organisme de financement.

Simuler, anticiper et éviter les problèmes potentiels avant le début du chantier ; réviser dans leur ensemble : les données et les modèles intégrés ; mieux contrôler les résultats du projet.

**Synthèse des projets BIM**

**infrastructure**

### **PRÉREQUIS**

Bonne connaissance Revit.

## **PÉDAGOGIE**

Le formateur confirmé alterne entre méthode démonstrative, interrogative et active (via des travaux pratiques et/ou des mises en situation).

Validation régulière des acquis avec des études de cas, des quiz.

REMIS AU STAGIAIRE Support de cours PDF Ressources en ligne Fichiers d'exercices

MOYENS MATÉRIELS

Logiciel visio-conférence - Tableau blanc virtuel - Ecran partagé - Google Drive Ordinateur Fourni

**Contacter le référent handicap de BELFORMATION**

**Monsieur Sebbah : Jérémy.sebbah@belformation.fr | 06.75.78.12.59**

### **Formation Présentiel**

#### **1er jour : 7h**

- **• Outils principaux Revit**
- **• Utilisation de Navisworks Manage**

#### **2eme jour : 7h**

- **• La création de règles de Détection sur Navisworks**
- **• Les tolérances**

#### **3eme jour : 7h**

- **• Les rapports**
- **• Exemple de synthèse de projet**

# **FINANCEMENT**

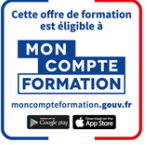

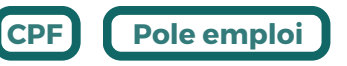

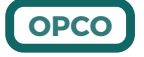

BELFORMATION 13/02/24

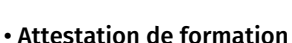

**Formations accessibles aux PSH.**

**VALIDATION**

#### **BELFORMATION**

- $\mathbf C$ Lieu de formation : Inter / Intra-entreprise | Tel : 01 77 37 80 24
- **TA** APE 8559A | SIRET 811 531 888 00022 | | Fax : 09 72 25 10 08
- **ON**Jeremy Sebbah Responsable Administratif | Raphael Assouline Responsable Pédagogique
- $\mathbf C$ https://www.belformation.fr/ | contact@belformation.fr